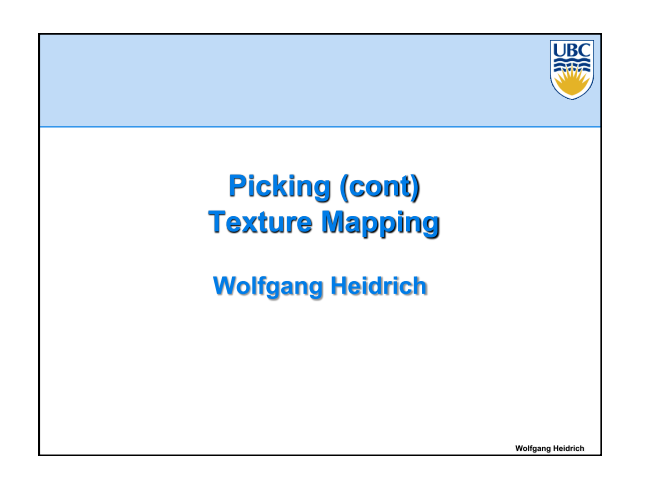

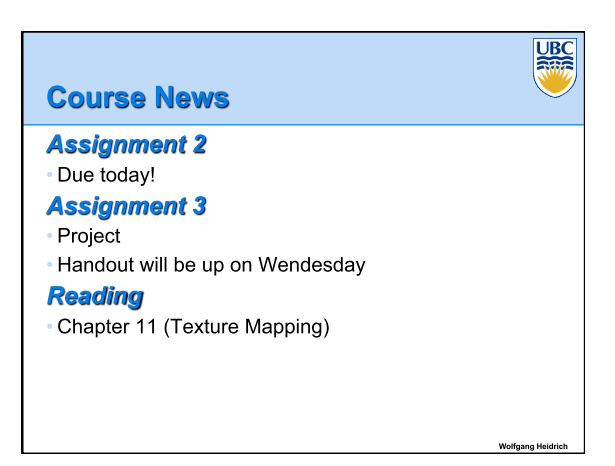

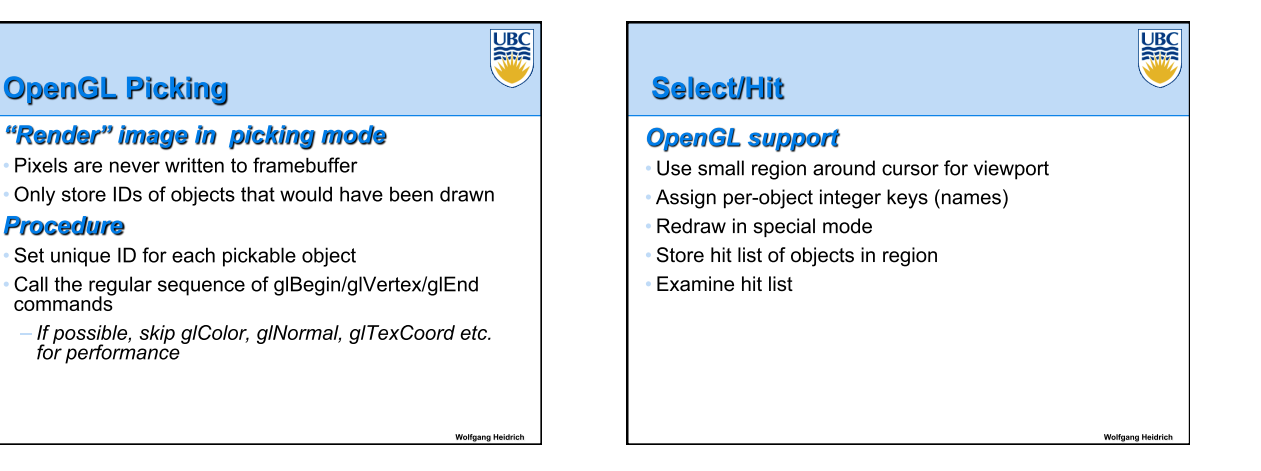

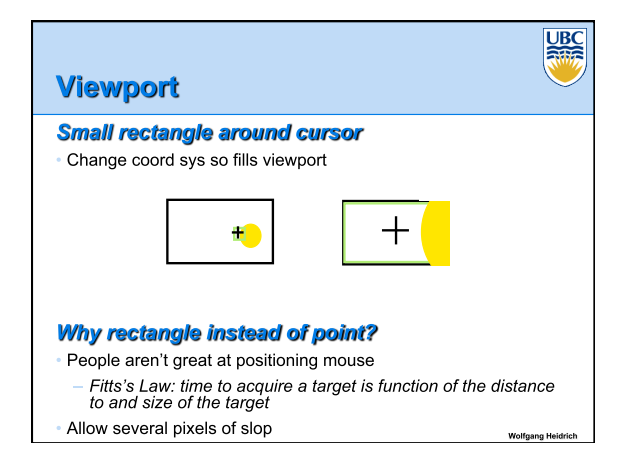

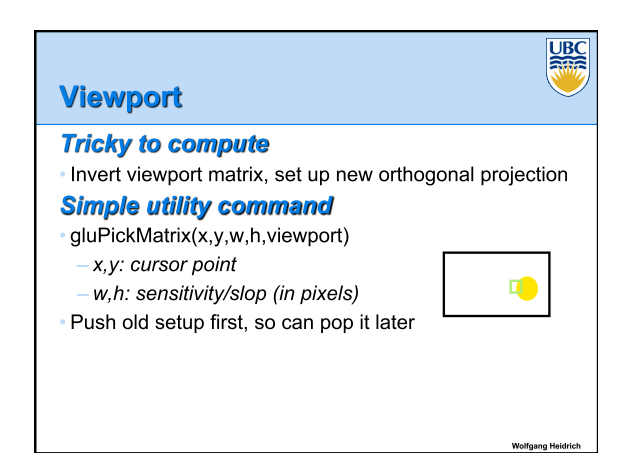

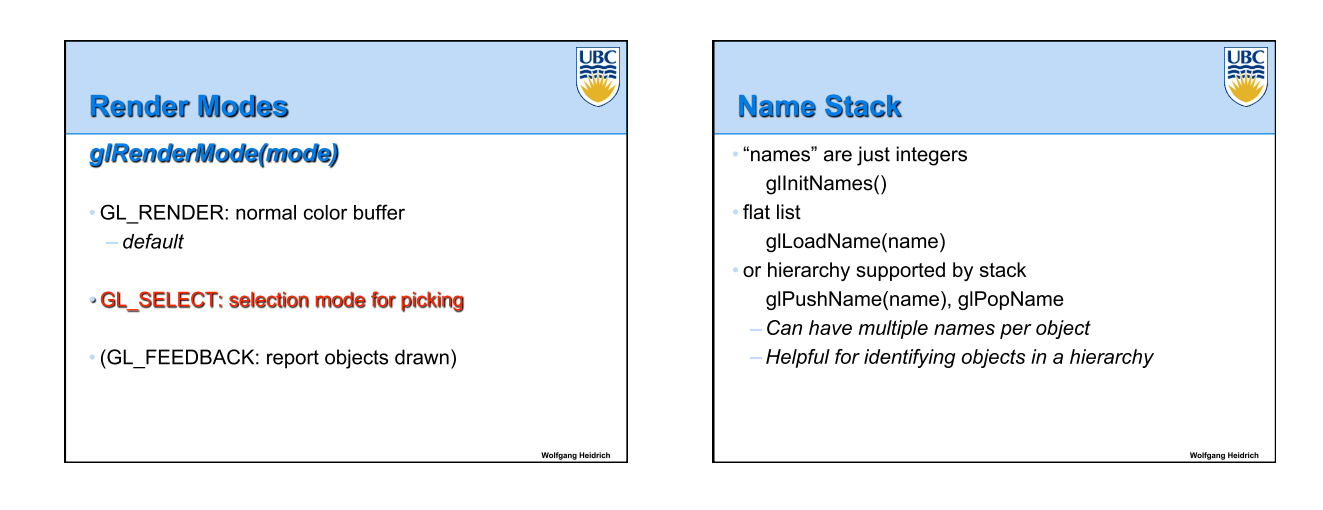

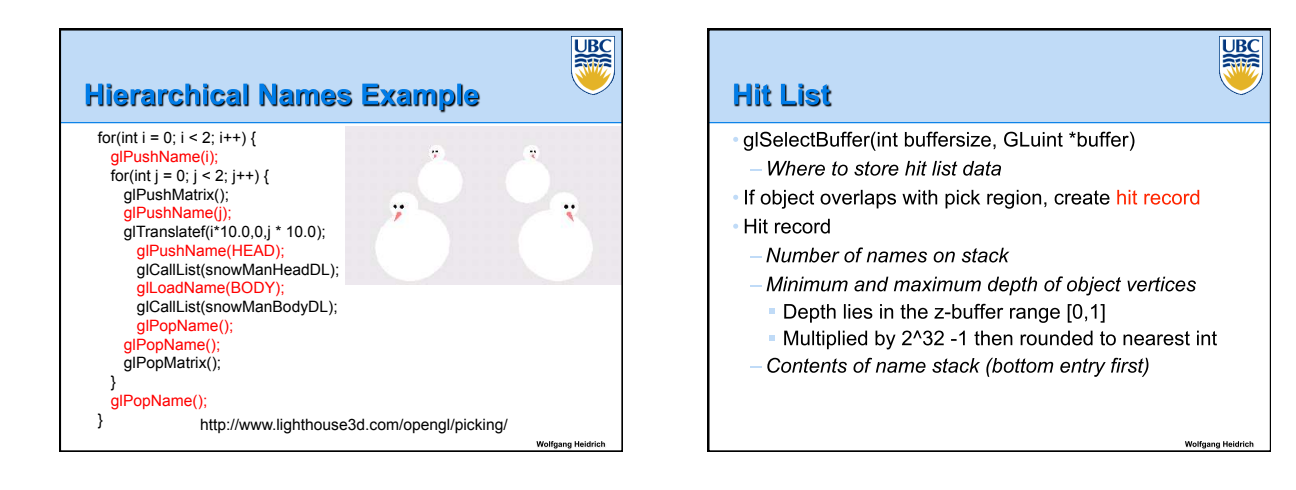

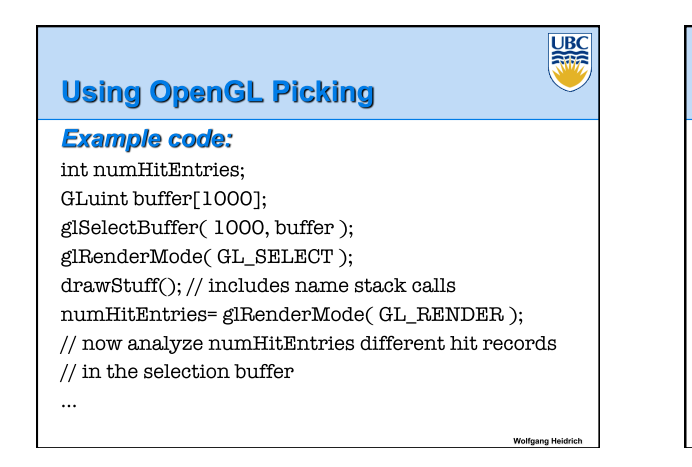

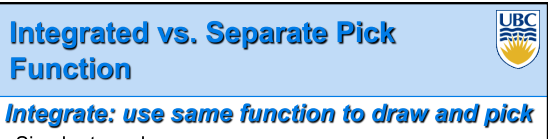

## Simpler to code

Name stack commands ignored in render mode

#### Separate: customize functions for each

- Potentially more efficient
- Can avoid drawing unpickable objects

# **Select/Hit**

#### **Advantages**

- Faster
	- OpenGL support means hardware acceleration
- Only do clipping work, no shading or rasterization • Flexible precision
- 
- Size of region controllable
- · Flexible architecture
- Custom code possible, e.g. guaranteed frame rate

## **Disadvantages**

· More complex

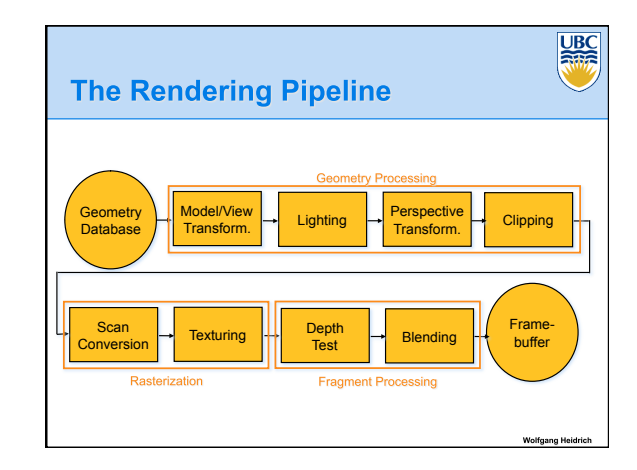

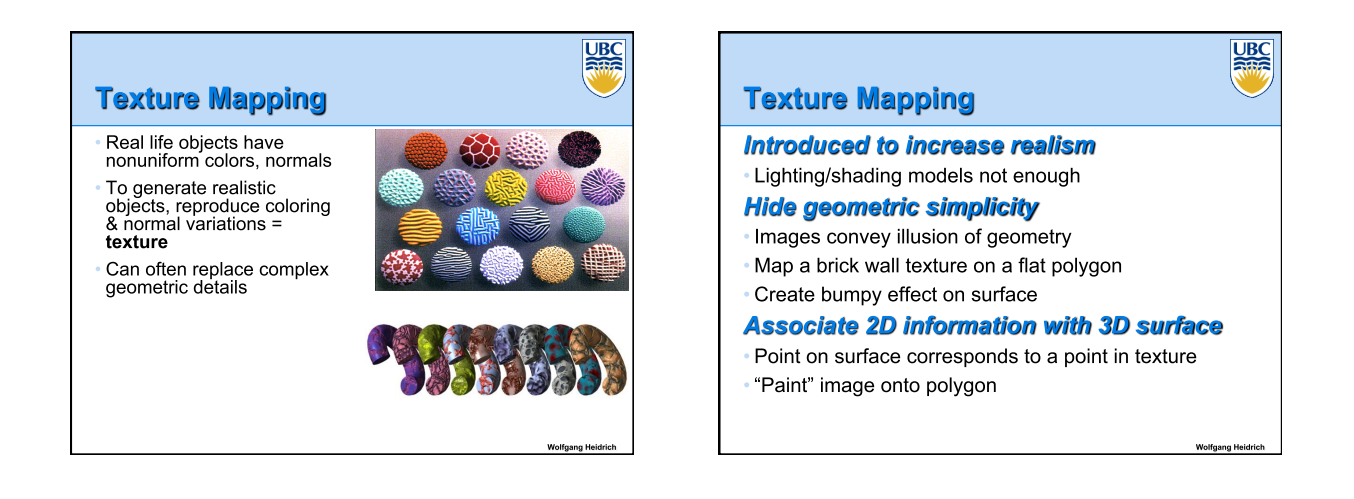

**UBC** 

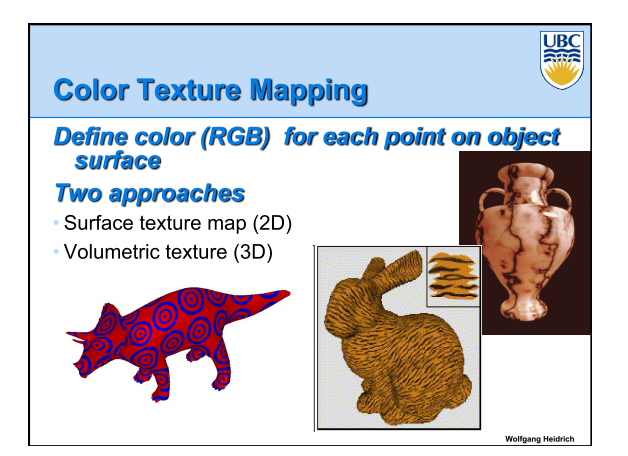

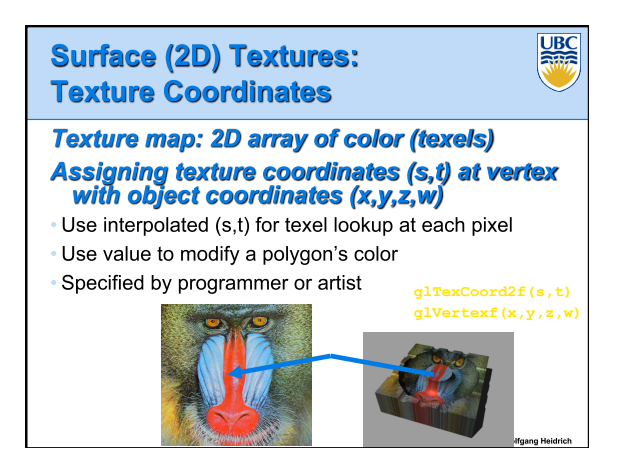

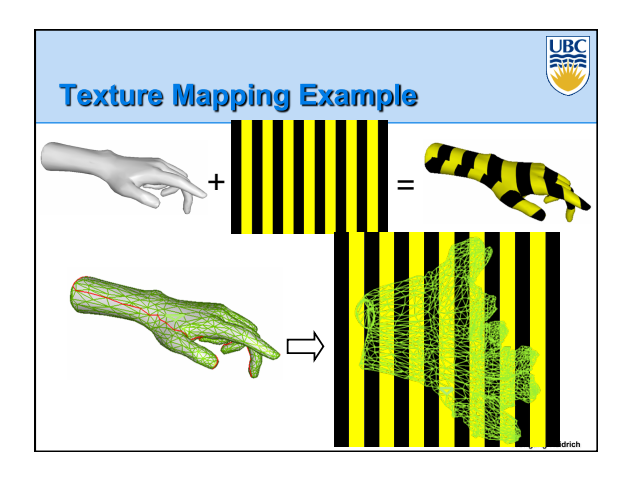

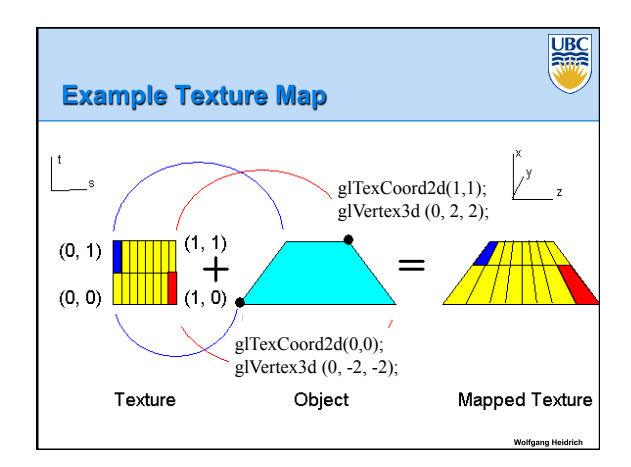

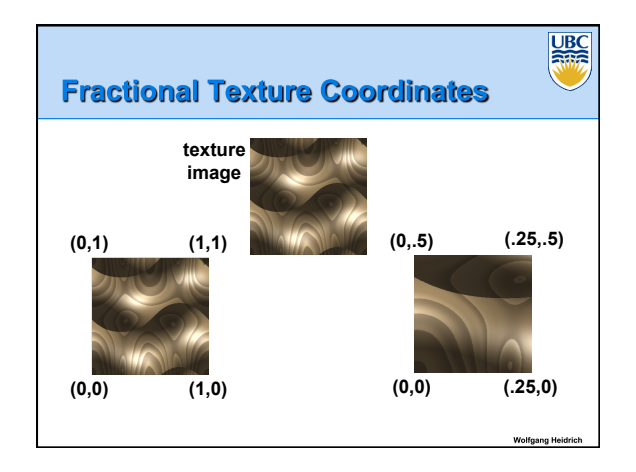

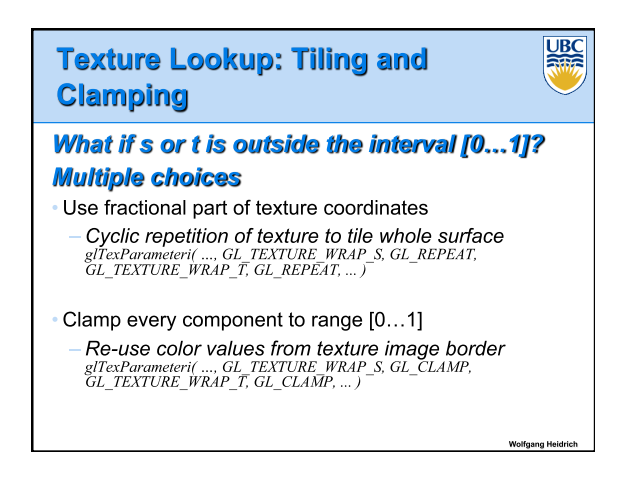

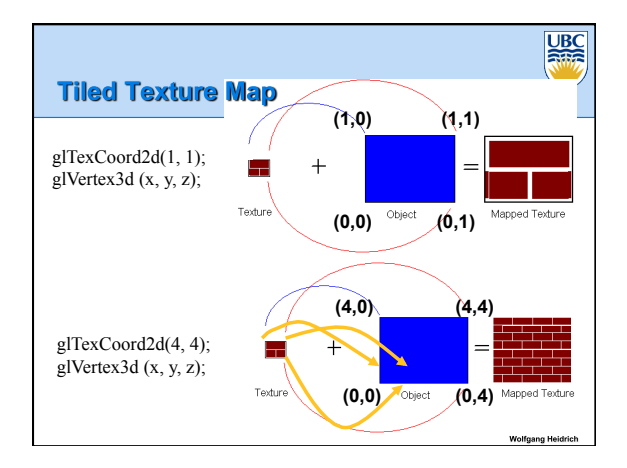

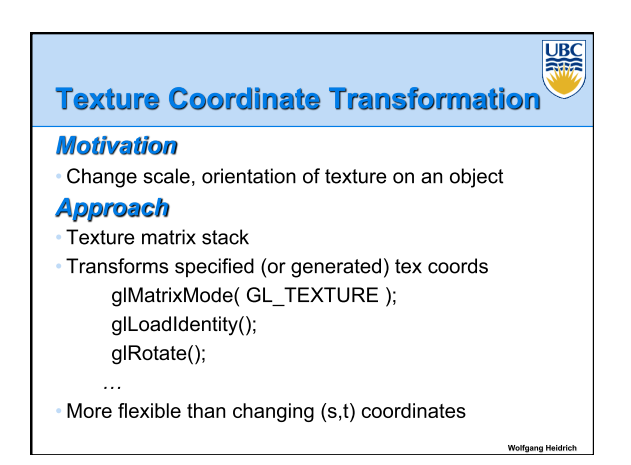

# **Texture Functions**

## Given value from the texture map, we can:

- · Directly use as surface color: GL REPLACE Throw away old color. lose lighting effects
- · Modulate surface color: GL\_MODULATE Multiply old color by new value, keep lighting info
- Texturing happens after lighting, not relit
- · Use as surface color, modulate alpha: GL DECAL Like replace, but supports texture transparency
- Blend surface color with another: GL\_BLEND
- New value controls which of 2 colors to use

#### UBC **Texture Pipeline**  $(s, t)$  $(x, y, z)$  $(s', t')$ Object position Parameter space **Transformed** parameter space  $(-2.3, 7.1, 17.7)$  $(0.32, 0.29)$  $(0.52, 0.49)$ Texel space Texel color Final color  $(0.9, 0.8, 0.7)$  $(0.45, 0.4, 0.35)$  $(81, 74)$ Object color  $(0.5, 0.5, 0.5)$

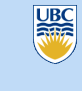

**UBC** 

#### **Texture object**

- An OpenGL data type that keeps textures resident in<br>memory and provides identifiers to easily access them
- Provides efficiency gains over having to repeatedly load and reload a texture
- You can prioritize textures to keep in memory

**Texture Objects and Binding** 

OpenGL uses least recently used (LRU) if no priority is assigned

### **Texture binding**

- . Which texture to use right now
- Switch between preloaded textures

**UBC** 

# **UBC Basic OpenGL Texturing** Create a texture object and fill w/ data: glGenTextures(num, &indices) to get identifiers for the<br>objects glBindTexture(GL\_TEXTURE\_2D, identifier) to bind Following texture commands refer to the bound texture glTexParameteri(GL\_TEXTURE\_2D, ..., ...) to specify<br>parameters for use when applying the texture glTexImage2D(GL\_TEXTURE\_2D, ....) to specify the texture data (the image itself)

# **Basic OpenGLTexturing (cont.)**

## **Enable texturing:**

glEnable(GL TEXTURE 2D)

# **State how the texture will be used:**

qlTexEnvf(...)

## Specify texture coordinates for the polygon:

· Use glTexCoord2f(s,t) before each vertex: glTexCoord2f(0,0); glVertex3f(x,y,z);

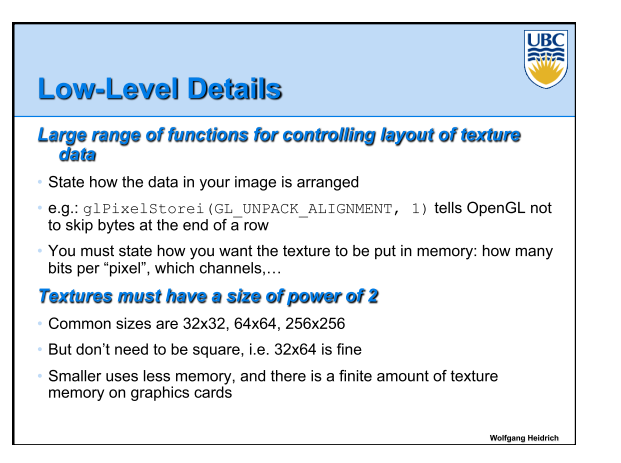

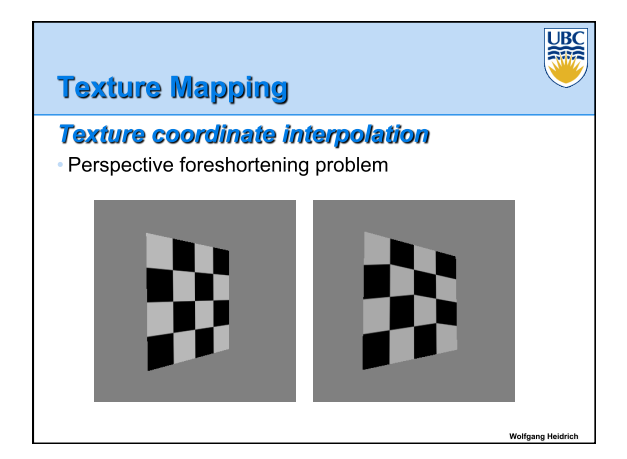

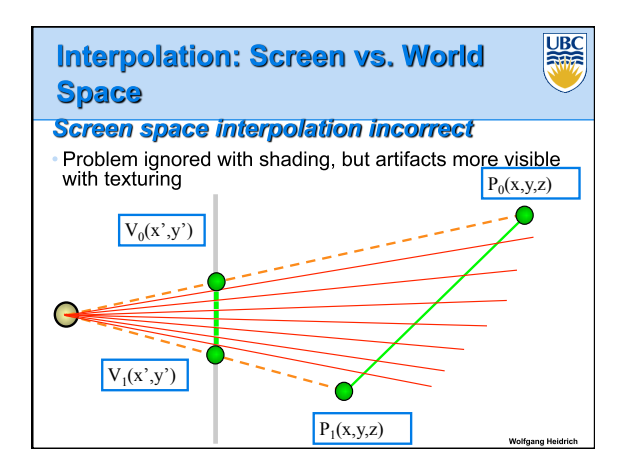

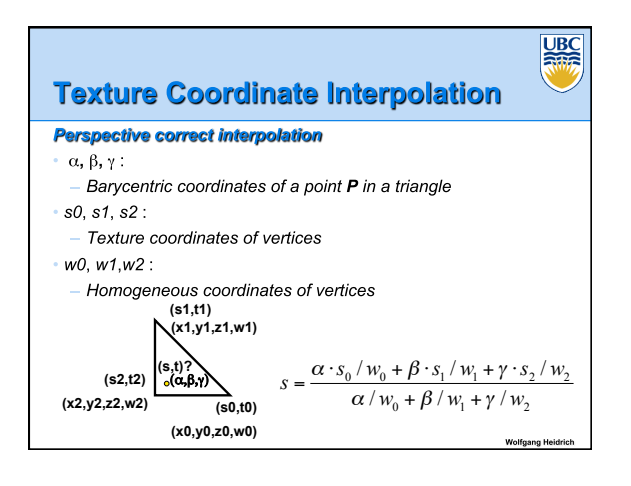

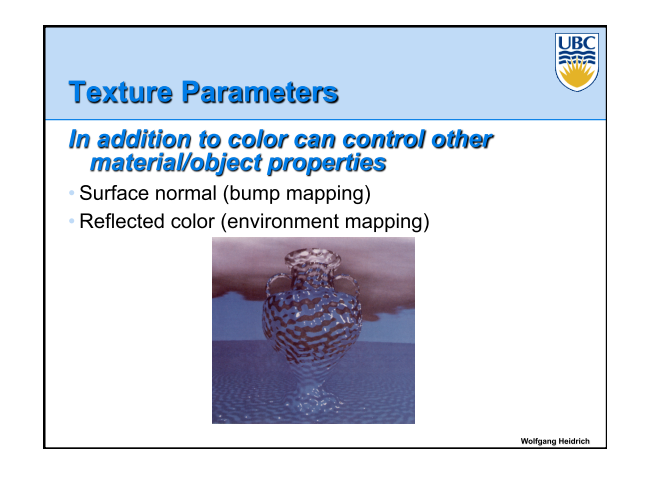

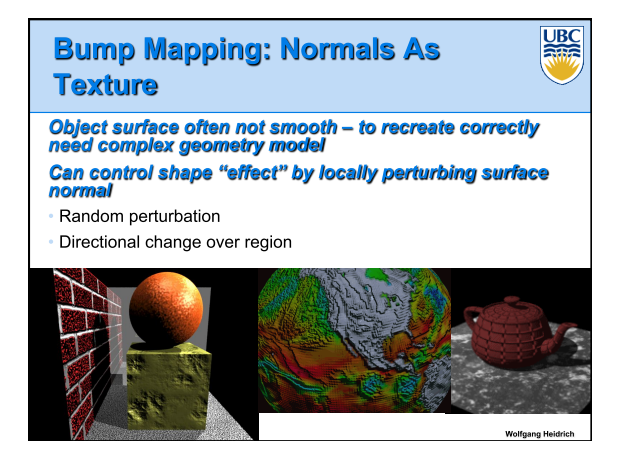

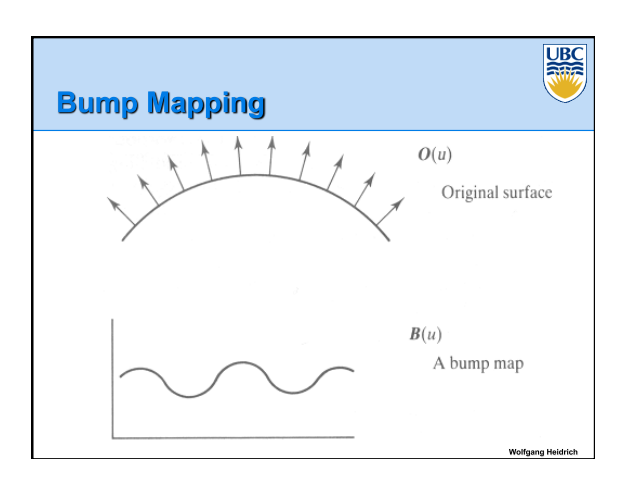

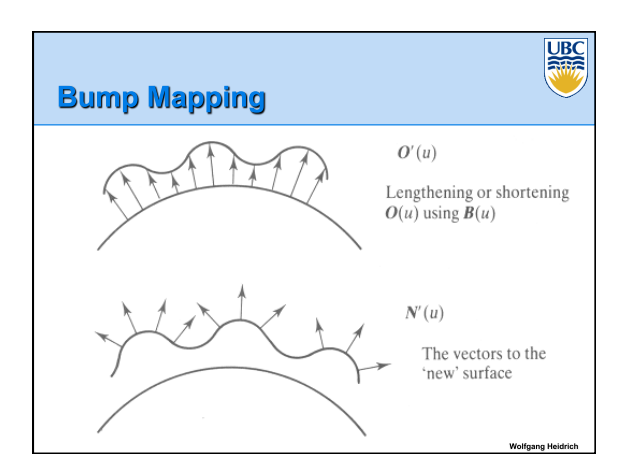

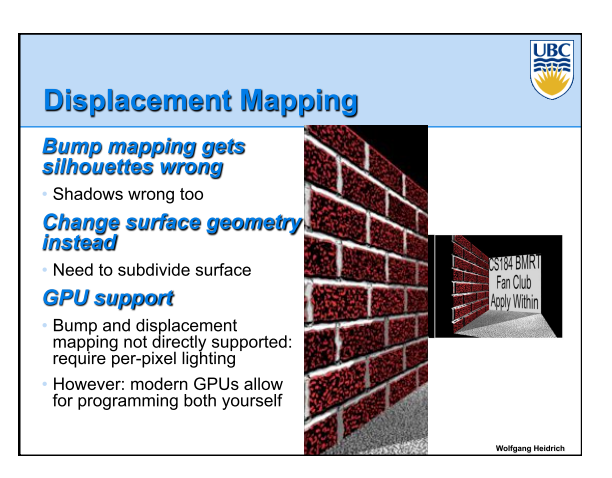

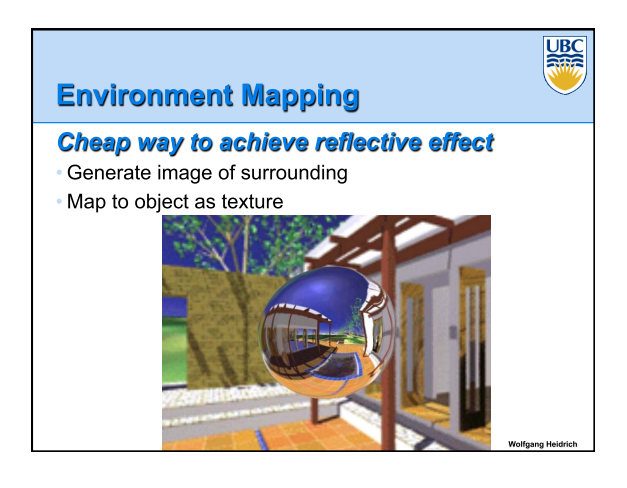

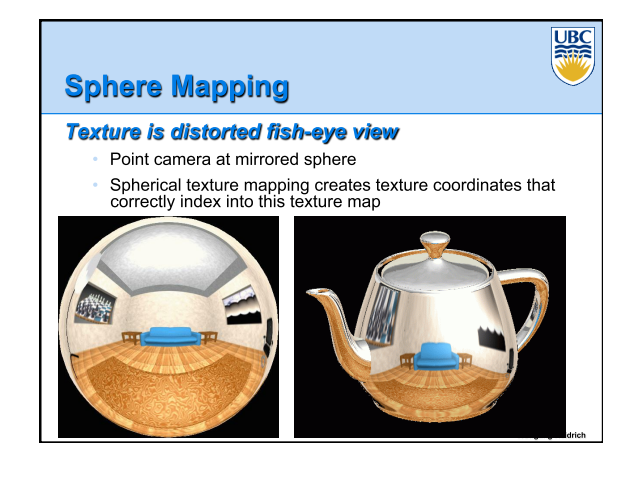

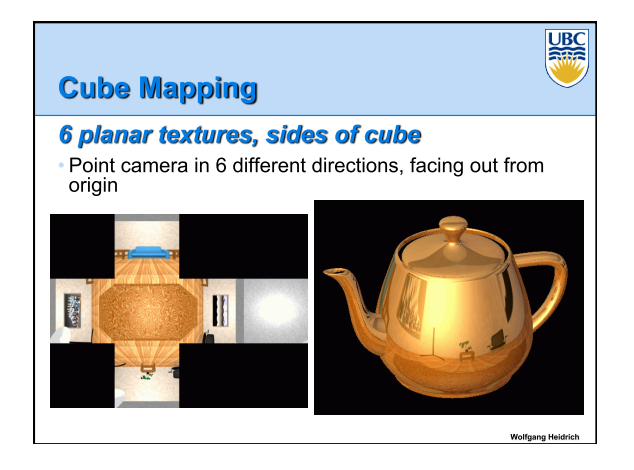

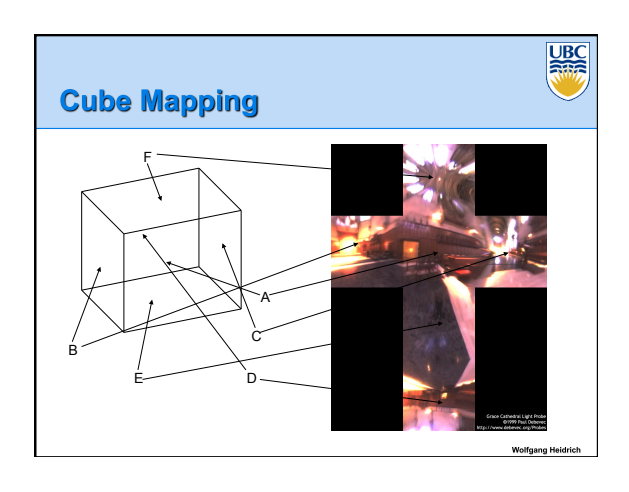

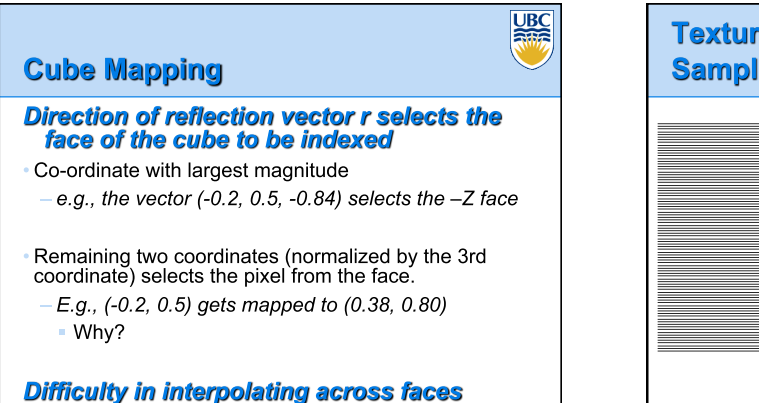

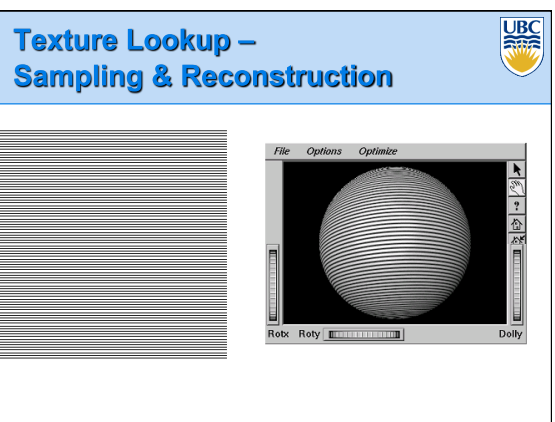

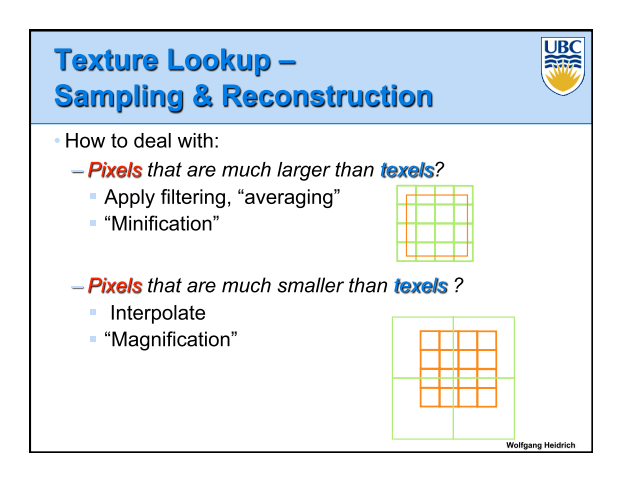

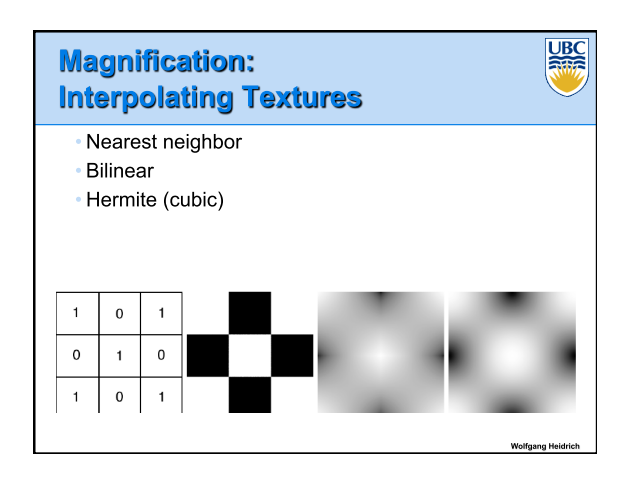

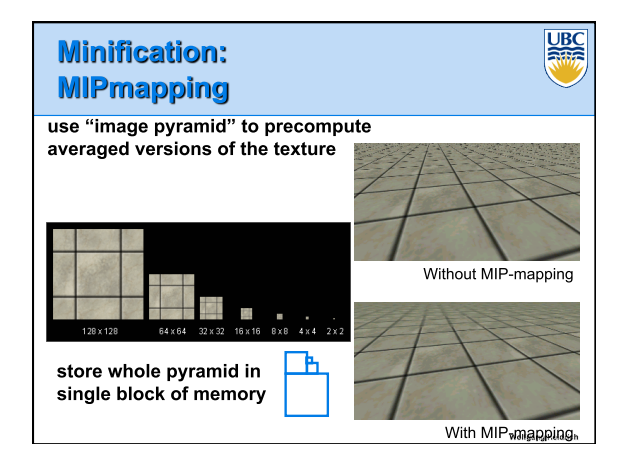

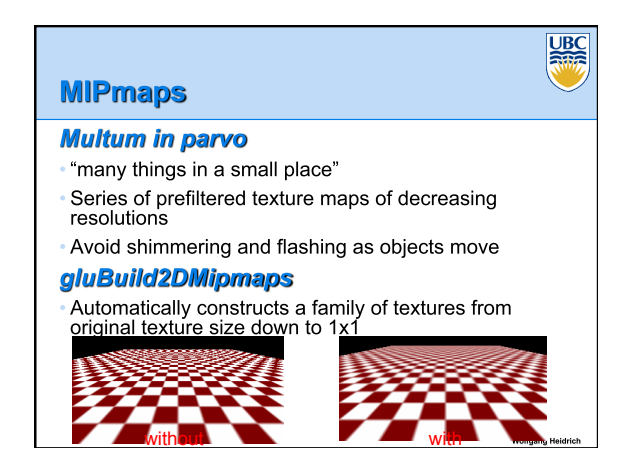

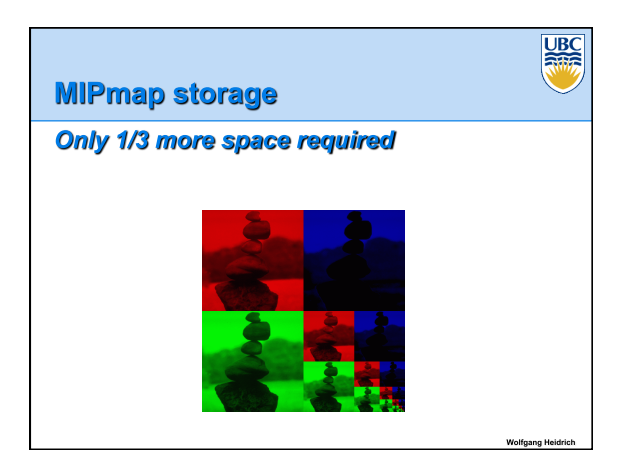

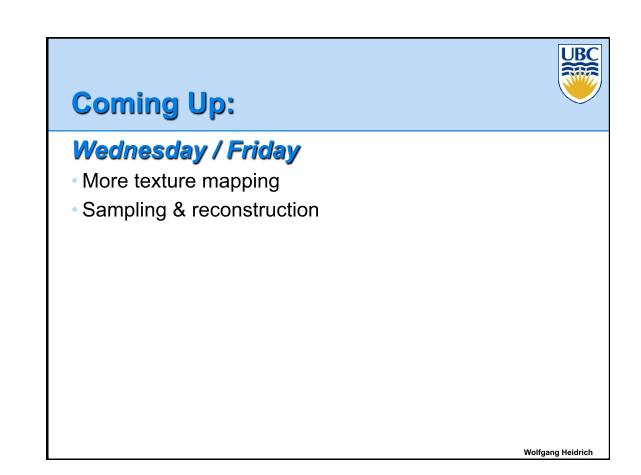